**"Wiedholz 1975"** 

**Planteil**

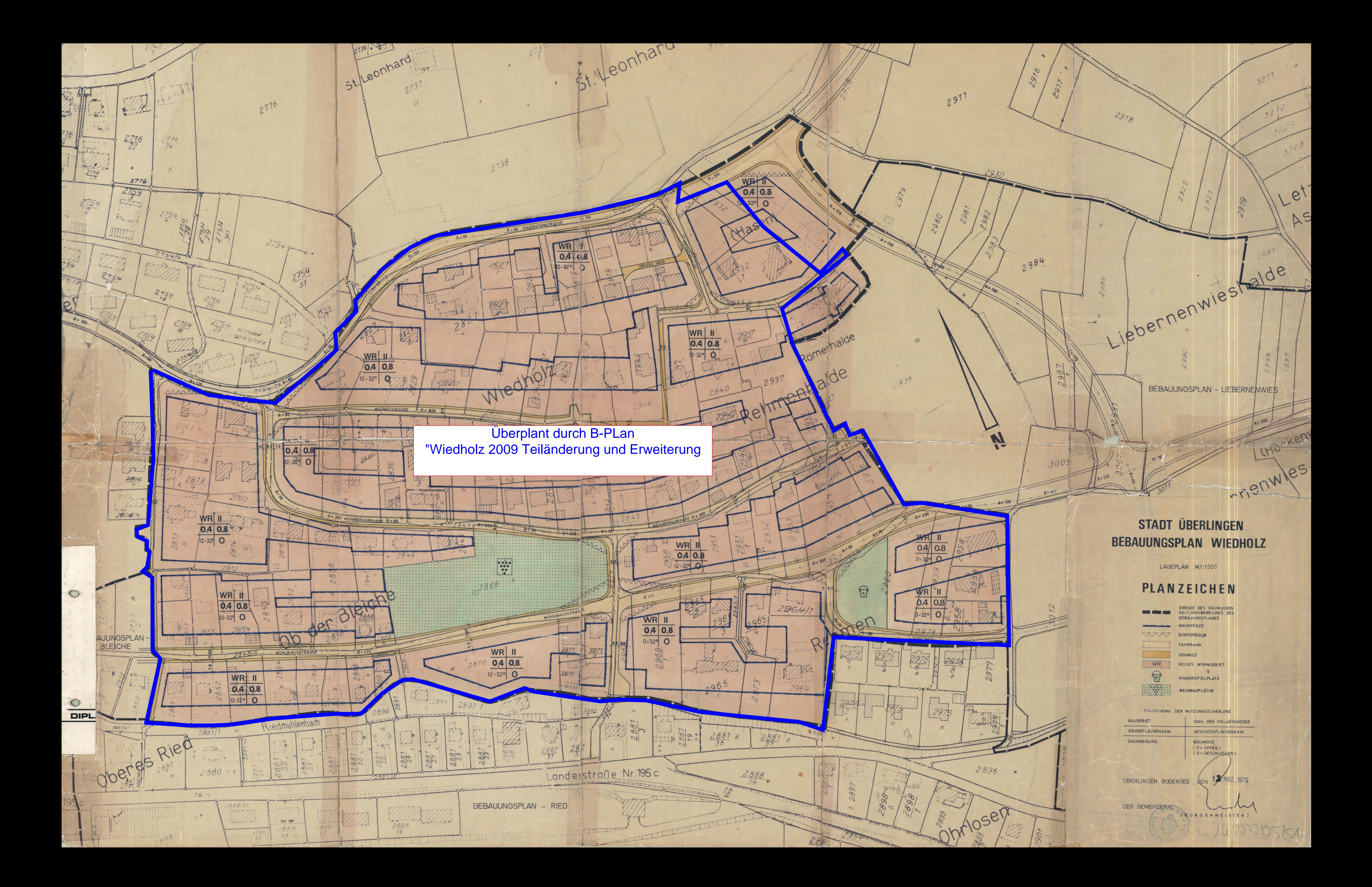

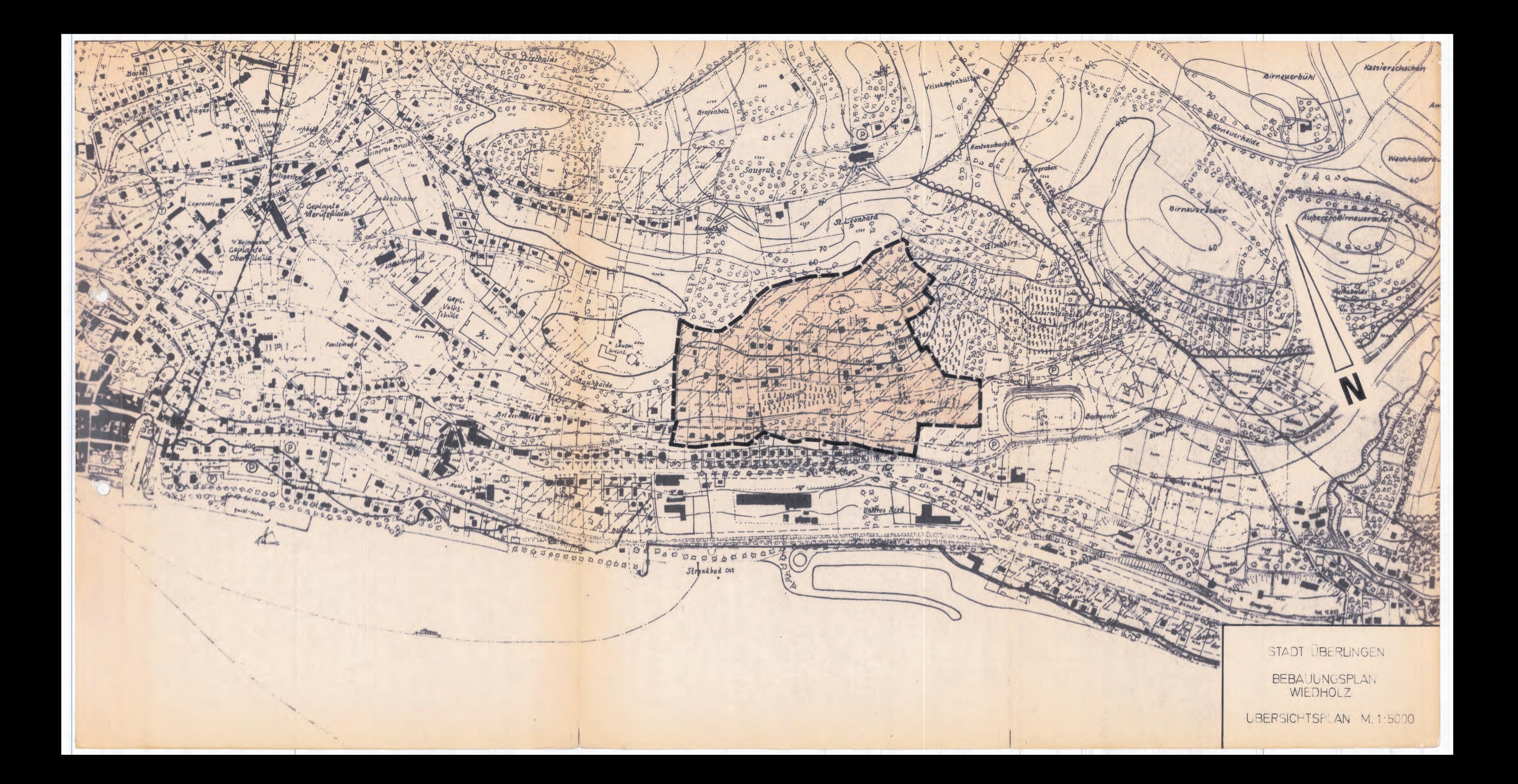